## **Tag der Diakonie am 2. Sonntag nach Trinitatis, 3. Juli 2011**

Erlass des Oberkirchenrats vom 3. Mai 2011 AZ 52.14-6 Nr. 96

Nach dem Kollektenplan 2011 wird der "Tag der Diakonie" am 2. Sonntag nach Trinitatis, 3. Juli 2011, begangen. Hierzu ergeht folgender Opferaufruf des Landesbischofs:

**"Lasst uns Freunde sein. Menschlichkeit braucht Ihre Unterstützung" ist das Motto der "Woche der Diakonie 2011". Die Situation von Menschen mit Behinderungen steht dabei im Mittelpunkt.** 

**Menschen mit Behinderungen begegnen besonderen Herausforderungen bei der Bewältigung des Alltags. Deshalb benötigen sie Hilfe und Unterstützung. Sie haben die gleichen Bedürfnisse wie wir alle. Das Motto "Lasst uns Freunde sein" will genau dies deutlich machen. Es ist unsere gemeinsame Aufgabe, ihnen gleichberechtige Teilhabe im gesellschaftlichen Zusammenleben zu ermöglichen.** 

**20.000 Menschen mit Behinderungen und 8.000 Menschen mit psychischen Beeinträchtigungen werden von unserer württembergischen Diakonie begleitet, betreut und unterstützt. Durch viele Projekte und Angebote ermöglicht die Diakonie, dass diese Menschen ihren Platz mitten in unserer Gesellschaft finden. Dies gelingt allerdings nur, wenn unsere diakonische Arbeit dabei von vielen Menschen unterstützt wird.** 

**Deshalb: "Menschlichkeit braucht Ihre Unterstützung". Im Namen unseres Diakonischen Werks danke ich Ihnen herzlich für Ihre Unterstützung und Ihre**  Spende zur "Woche der Diakonie". "Nehmt einander an, wie Christus euch **angenommen hat zu Gottes Lob", sagt Paulus im Römerbrief (15,7). Helfen Sie mit, dass Menschen mit Behinderungen und psychischer Beeinträchtigung in unserer Gesellschaft und in unserer Kirche ihren Platz finden – zu Gottes Lob.** 

> Dr. h.c. Frank Otfried July Landesbischof

### **EVANGELISCHER OBERKIRCHENRAT 70012 STUTTGART, 2011-05-05**

# **POSTFACH 10 13 42** Diakonisches Werk Württemberg Telefon 0711 1656-118 Herr Peter Ruf E-Mail: [presse@diakonie-wuerttemberg.de](mailto:presse@diakonie-wuerttemberg.de)

#### AZ 52.14-6 Nr. 96/DWW

An die

Evang. Pfarrämter, die gewählten Vorsitzenden der Bezirkssynoden und der Kirchengemeinderäte, (Nr. 11/2011) Kirchenpflegen sowie Bezirksopfersammelstellen, Diakonische Bezirksstellen über die Evang. Dekanatämter - Dekaninnen und Dekane sowie Schuldekaninnen und Schuldekane - Kirchlichen Verwaltungsstellen

\_\_\_\_\_\_\_\_\_\_\_\_\_\_\_\_\_\_\_\_\_\_\_\_\_\_\_\_\_\_\_\_\_\_\_\_\_\_\_\_

Es wird gebeten, am Opfertag in allen Gemeinden den Opferaufruf des Landesbischofs abzukündigen.

Dieser Opferaufruf kann durch eines der praktischen Beispiele ergänzt werden, die in dem "Gemeinde-Brief-Dienst" der Diakonie in Württemberg enthalten sind. **Nur Homepage!!!**

Das Diakonische Werk bietet darüber hinaus folgendes Material an, das den Pfarrämtern über die Diakonischen Bezirksstellen zugeht:

## **Materialangebot zur Diakoniesammlung 2011**

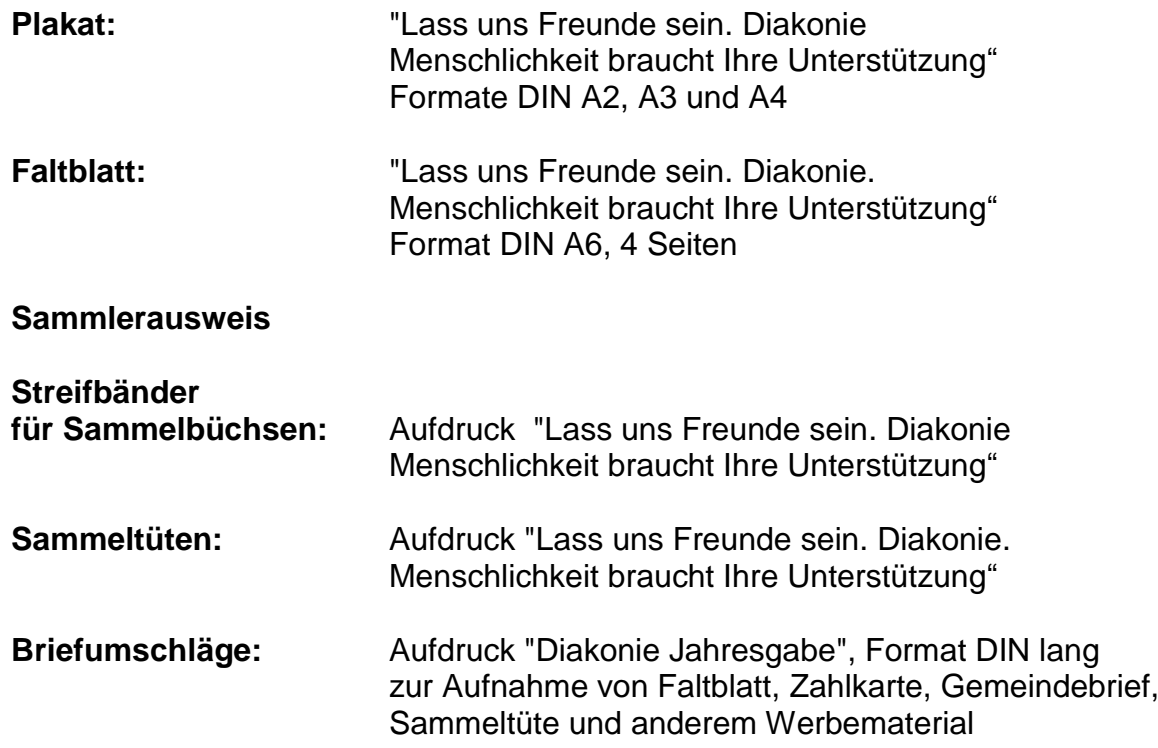

Mit dem Opfertag ist eine für das Land Baden-Württemberg genehmigte öffentliche Haus- und Straßensammlung verbunden, bei der jedermann um eine Gabe gebeten werden darf. Die Haus- und Straßensammlung darf vom 26. Juni bis 3. Juli 2011 stattfinden.

Den Gemeinden, die sich für die "Diakonische Jahresgabe" entschieden haben, wird empfohlen, ihre Aktion in diesem Zeitraum durchzuführen. Das Werbematerial ist den Kirchengemeinden über die Diakonischen Bezirksstellen zugeleitet worden. Der Oberkirchenrat bittet um weite Verbreitung des Materials und sorgfältige Vorbereitung des Opfertags und der öffentlichen Sammlung.

Er empfiehlt den Kirchengemeinden, bei der Vorbereitung des Opferaufrufes und der Sammlung mit der Diakonischen Bezirksstelle zusammenzuarbeiten, insbesondere dort, wo diese Sammlung der Auftakt zur Aktion "Diakonische Jahresgabe" ist.

Den Ertrag des Opfers, der Einzelgaben sowie der Sammlung, bitten wir an die Bezirksopfersammelstellen zu überweisen. Seit dem Jahr 2002 ist das Ablieferungsverfahren neu geregelt: Zur Vereinfachung der Erstellung von Zuwendungsbestätigungen sollen Spenden, Opfer- und Sammlungsanteile für die Diakonie von den Bezirksopfersammelstellen ohne Abzug von Verwaltungsgebühren zu 100 % **bis spätestens 27. August 2011** der Landesgeschäftsstelle des Diakonischen Werkes Württemberg zugeleitet werden: Evangelische Kreditgenossenschaft Stuttgart – **EKK, Konto 22 33 44, BLZ 520 604 10**.

25 % des Opferertrags werden an die Kirchenbezirke zurücküberwiesen.

Über die Bezirksopfersammelstelle ist der Landesgeschäftsstelle des Diakonischen Werkes Württemberg, Postfach 101151, 70010 Stuttgart (nicht dem Oberkirchenrat) eine Aufstellung der Opferaufkommen der einzelnen Kirchenbezirke zu übermitteln.

## Hinweis:

Falls im Zusammenhang mit diesem Opfer Spenden für die Aktion "Hoffnung für Osteuropa" bei Kirchengemeinde oder Kirchenbezirk eingehen, so gilt für die Erstellung einer Zuwendungsbestätigung die im Rundschreiben vom 11.08.2000 AZ 73.22 Nr. 23/7 erläuterte Form. Es ist nur eine Zuwendungsbestätigung erforderlich und es gelten die folgenden Freistellungsdaten:

Das Diakonische Werk Württemberg ist wegen Förderung gemeinnütziger, mildtätiger und kirchlicher Zwecke nach dem letzten Körperschaftsteuerbescheid des Finanzamtes Stuttgart, Steuernummer 99015/03662, vom 24.04.2009 für das Jahr 2007 nach § 5 Abs. 1 Nr. 9 des Körperschaftsteuergesetzes von der Körperschaftssteuer befreit.

Der Evangelische Oberkirchenrat hat einen Musterzuwendungsbescheid erarbeitet. Wer Zugang zur Software CuZeaN und NAVISION hat, kann auf diesen zugreifen. Das Formular ist dort hinterlegt. Die Spendendaten können ergänzt und der Zuwendungsbescheid dann ausgedruckt werden.

Rupp **Direktorin**